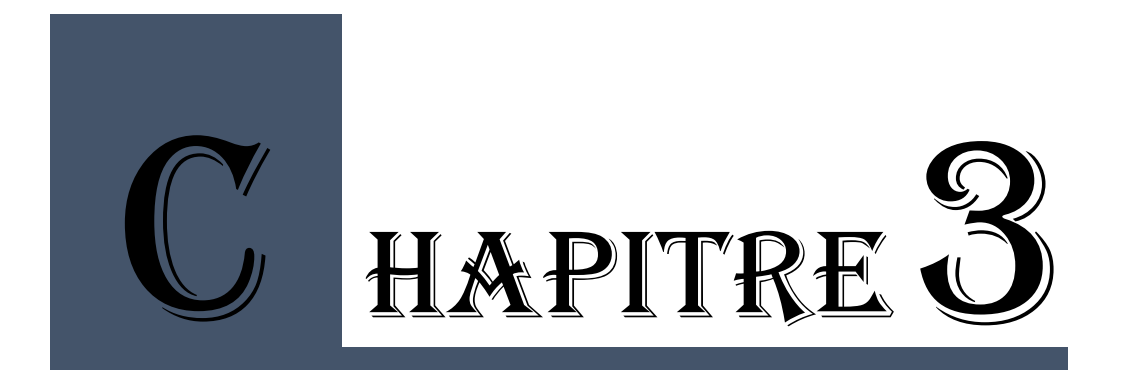

## LES LOGICIELS DE SIMULATION ET DE **MODELISATION** I. 3 .

# **INTRODUCTION**

Les outils de modélisation et de simulation des performances des bâtiments sont de plus en plus utilisés pour prédire les performances d'un bâtiment, non seulement en termes de réduction de la consommation d'énergie mais également de son impact sur l'amélioration du bien-être des occupants. Les outils de simulation de la performance du bâtiment «Building Performance Simulation Tools» ont trouvé un rôle croissant dans la phase de conception des bâtiments pour démontrer la conformité réglementaire sur la performance des bâtiments. Cela a conduit à une collaboration tangible entre les architectes et leurs consultants aux tout premiers stades de la création d'un projet.

# S. 1 SIMULATION DE

# **INTRODUCTION**

**A**près l'apparition des outils informatiques

qui sont spécialisés en éclairage, l'étude de la lumière naturelle et même artificielle en architecture est devenue un phénomène facile à étudier. Le domaine de l'éclairage naturel des bâtiments à connu la création de plusieurs logiciels ; citons " DIALUX ", " VILUX ", " ECOTECT ", " ENERGIE+ ", " RADIANCE " …etc. Ces outils permettent d'étudier le comportement de la lumière dans l'espace architectural, de faire une étude quantitative, qui permet de connaitre le niveau d'éclairement et de luminance dans chaque point du local comme ils permettent aussi de faire une étude qualitative. Ces logiciels sont faciles à manipuler et donnent des résultats qui sont proches de la réalité. Plusieurs projets dans le monde ont vu leur conception être faite par des logiciels.

#### **3.1.1. Les types de simulateurs**

L'étude de l'éclairage naturel dans un local par l'utilisant des maquettes à échelle réduite ou réel peut se faire sous un ciel réel ou un ciel artificiel. Le ciel réel est caractérisé par l'instabilité de la luminance, il est très variable dans le temps, il dispose d'instrumentation très complexe et ne permet pas de mesures comparables. Alors que le ciel artificiel est un outil validé scientifiquement et utilisé dans plusieurs laboratoires d'études d'éclairage reconnus mondialement, dont le GRAP (Groupe De Recherche En Ambiances Physiques). Il est caractérisé par un environnement lumineux stable dans le temps et qu'il permet de réaliser des mesures sous des conditions lumineuses précises, ce qui permet de comparer entre les projets. Ce type de ciel est particulièrement adapté aux besoins des architectes dans l'intégration de stratégies d'éclairage naturel, assurant un lien étroit entre les différentes étapes de conception du projet architectural ainsi que les besoins particuliers en éclairage.

Il existe différents instrumentation nécessaires dans la simulation dont :

## **3.1.1.1. Mirror box**

Le Mirror box est appelé aussi ciel à miroir, c'est une boîte de forme cubique de plus de 3 mètres de côté. Il est composé des murs intérieurs revêtus de miroirs très réfléchissants et d'un plafond lumineux constitué de 101 tubes fluorescents masqués par un matériau diffusant. Ce type de ciel offre plusieurs avantages, c'est un outil simple et maniable pour simuler un ciel couvert, comme le définit la Commission internationale de l'éclairage CIE. L'éclairement résultant sur le plan horizontal situé à la base du cube est de 10.000 lux et présente une très bonne uniformité. Les mesures s'effectuent à l'aide de luxmètres placés à l'intérieur et à l'extérieur du modèle réduit. Une caméra équipée d'un objectif à grand angle est utilisée pour visualiser les ambiances intérieures, et fournit à l'utilisateur la représentation de la distribution lumineuse, comme s'il était à l'intérieur même du bâtiment.

Le Mirror box permet aussi de tester différentes configurations de façades et donne des résultats très précis. Il est très didactique et permet d'étudier des modèles relativement grands dans une courte durée et avec moindre coût. Le seul inconvénient d'un Mirror box, qu'il ne permet pas de simuler différents types de ciel et ne tient pas compte de la composante directe du soleil.

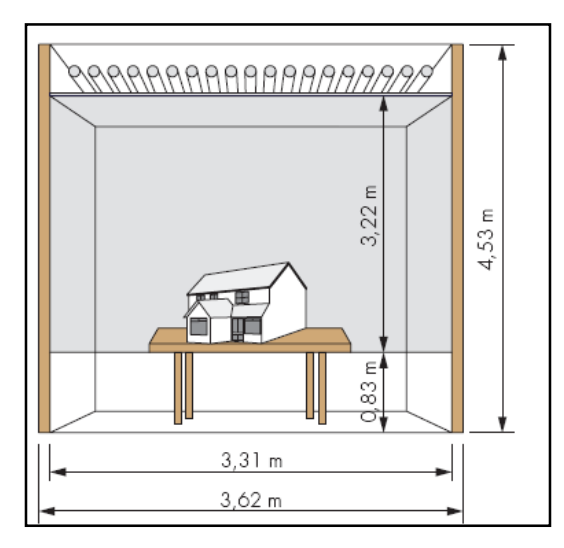

*Figure 35. Schéma de principe de la Mirror box (Source : Deneyer, 2003)*

#### **3.1.1.2. Ciel artificiel à une lampe**

Le ciel artificiel à une lampe un outil plus complexe et plus puissant, destiné à simuler tout type de ciel, y compris celui qui fait intervenir la composante directe du soleil. Il repose sur un principe de subdivision du ciel en 145 disques lumineux (distribution théorique modifiée de Tregenza). Ces disques lumineux sont juxtaposés les uns aux autres, de manière à assurer une couverture complète du dôme (voir figure 149). L'intensité de leur flux lumineux est adaptée pour simuler les différents types de ciels : ciel couvert, clair, partiellement nuageux, etc … Le ciel artificiel à une lampe permet des mesures précises d'éclairage naturel dans n'importe quelle heure et n'importe quel type de ciel choisis dans une courte durée d'environ 70 minutes. Ce type de ciel, et à l'opposé de la Mirror box ne permet pas de vue directe des ambiances lumineuses atteintes à l'intérieure du modèle, mais nous pouvons recomposer une vue de l'ambiance par la recomposition informatique des images prises lors du positionnement aux 145 positions.

Le modèle doit être fixé sur un socle dur qui dépasse de 3 cm au moins des parois du modèle et qu'il ait une hauteur maximale de 3 cm avant d'être fixé sur le plateau tournant. Le mobilier aussi doit être fixé au modèle, car la maquette va obéir différent rotation selon différents angles. Le poids total de la maquette sera limité à 15 kg pour, d'une part permettre à la table d'effectuer ses mouvements de rotation et, pour d'autre part, ne pas gêner la manutention.

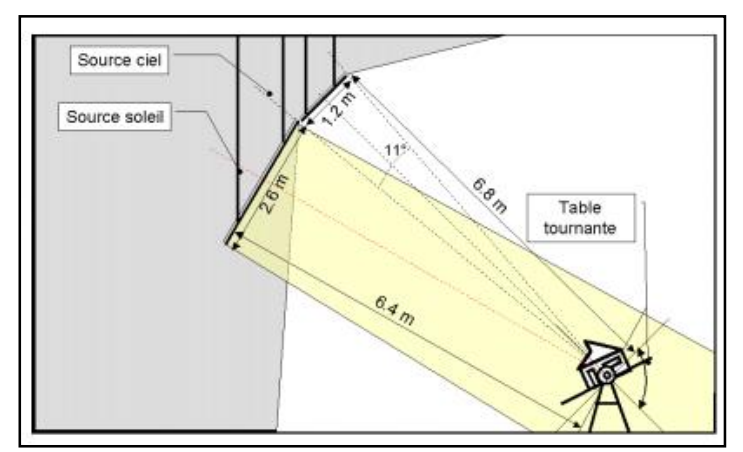

*Figure 36. Ciel artificiel à une lampe (Source : Deneyer, 2003)*

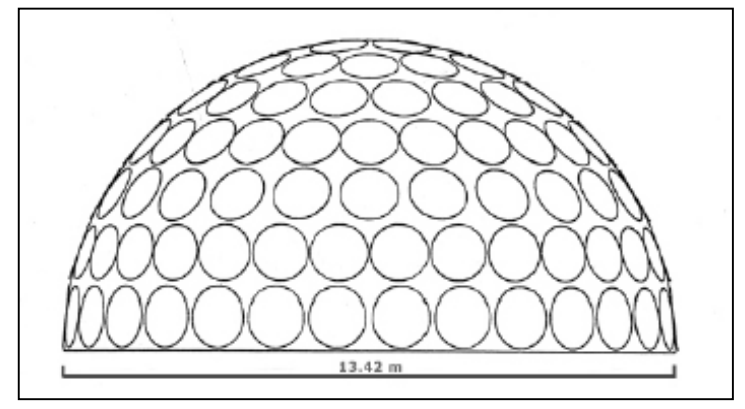

*Figure 37. Vue en coupe des disques du dôme (Source : Deneyer, 2003)*

## **3.1.1.3. Soleil mécanique**

Le soleil mécanique est un outil didactique qui permet de visualiser notre perception du mouvement du soleil. Il est constitué d'une lampe mobile se déplaçant autour d'un modèle réduit et décrivant le mouvement du soleil pour une latitude donnée. Pour chaque simulation, le soleil décrit un cercle qui correspond à la base d'un cône dont l'axe principal est incliné. L'angle d'inclinaison de cet axe correspondant à la latitude du site considéré. La longueur du côté du cône dépend du jour choisi. Sous ce simulateur, aucune mesure n'est effectuée. Il n'est utilisé que pour visualiser le déplacement du soleil et les ombres ou taches solaires associées.

#### **3.1.1.4. Soleil artificiel à une lampe**

Le soleil artificiel à une lampe est un simulateur qui permet une étude plus détaillée que le soleil mécanique car il combine observations et mesures. Il se compose de 91 petites lampes halogènes fixées au plafond. Son mouvement relatif est réalisé par la rotation de la maquette autour de deux

axes indépendants. Il peut être utilisé pour évaluer l'aspect visuel induit par les rayons solaires. Cette observation est directe. Elle doit cependant être superposée aux valeurs obtenues lors des mesures sous ciel diffus, afin de refléter la réalité obtenue par combinaison du ciel clair avec le soleil. Les modèles sont fixés sur le plateau tournant via un système d'attaches réglables en fonction de la taille du modèle.

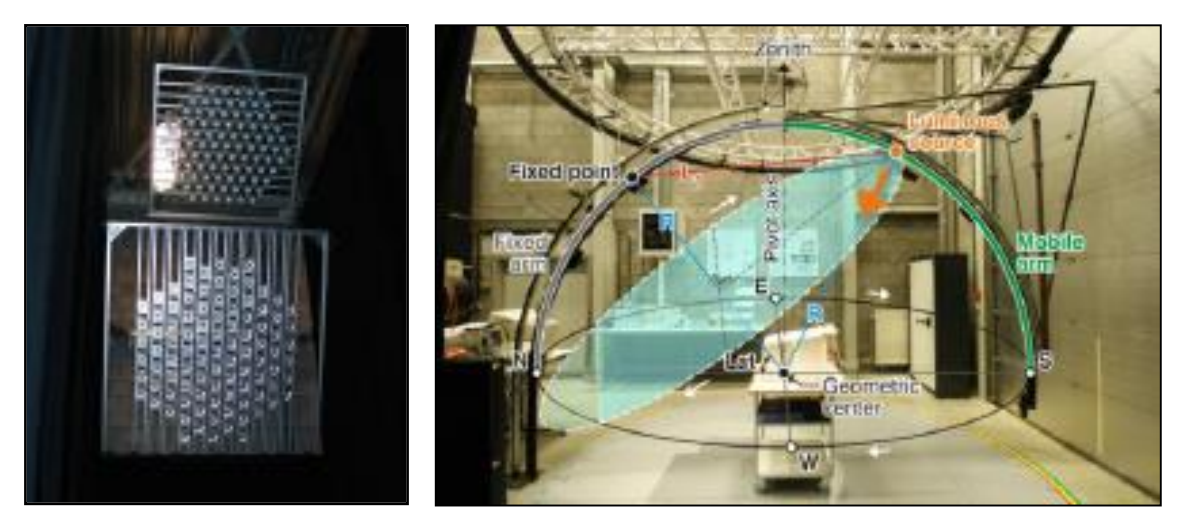

*Figure 38. Soleil artificiel à une lampe : à gauche, Dispositif de ciel au-dessus et de soleil en dessous. (Source : Deneyer, 2003) ; à droite, Soleil mécanique (Source : Les Dossiers du CSTC 2011/3.18)*

#### **3.1.2. Les logiciels de simulation de l'éclairage dans le bâtiment**

Pendant ces dix dernières années, le domaine informatique a connu un progrès important, ce qui a donné naissance à des nouveaux programmes de simulation qui ont touché le domaine du bâtiment, ou les architectes ont commencé à utiliser ces multiples logiciels pour la prédétermination de la lumière naturelle dans leurs projets. Ces outils informatiques sont de deux catégories basés sur deux méthodes de calcul différentes : la technique de la radiosité et la méthode du lancer de rayon inverse. La méthode de la radiosité traite des échanges radiatifs entre surfaces parfaitement diffusantes formant un espace clos. Les logiciels basés sur la méthode de la radiosité traitent des volumes simples, éclairés par des ouvertures rectangulaires ou les calculs ne tiennent pas compte des surfaces spéculaires ni de l'aspect spectral du phénomène lumineux. Ainsi, ils sont généralement couplés à une base de données climatique. Alors que la méthode du lancer de rayon inverse tient compte de tous les phénomènes optiques qui peuvent être exprimé analytiquement par des équations physiques. Elle peut intégrer des matériaux spéculaires, semispéculaires, diffus, réfractant ou translucides. Cette méthode peut simuler de manière efficace des textures non-homogènes et des surfaces infiniment petites. Le bon exemple de logiciel utilisant cette méthode de calcul de propagation de la lumière est Radiance. Cependant, ces programmes demandent en général un temps d'apprentissage assez long et une certaine expérience. Ils sont donc réservés aux personnes spécialisées dans le domaine de l'éclairage naturel. Ils demandent également un temps de calcul relativement long. Ces logiciels requièrent également une description détaillée de tous les éléments de l'espace à modéliser et ne sont donc pas applicables au stade de l'esquisse ou de l'avant-projet. Le tableau présenté ci-dessous donne un aperçu et une description détaillée de quelques logiciels de simulation de l'éclairage dans le bâtiment existant :

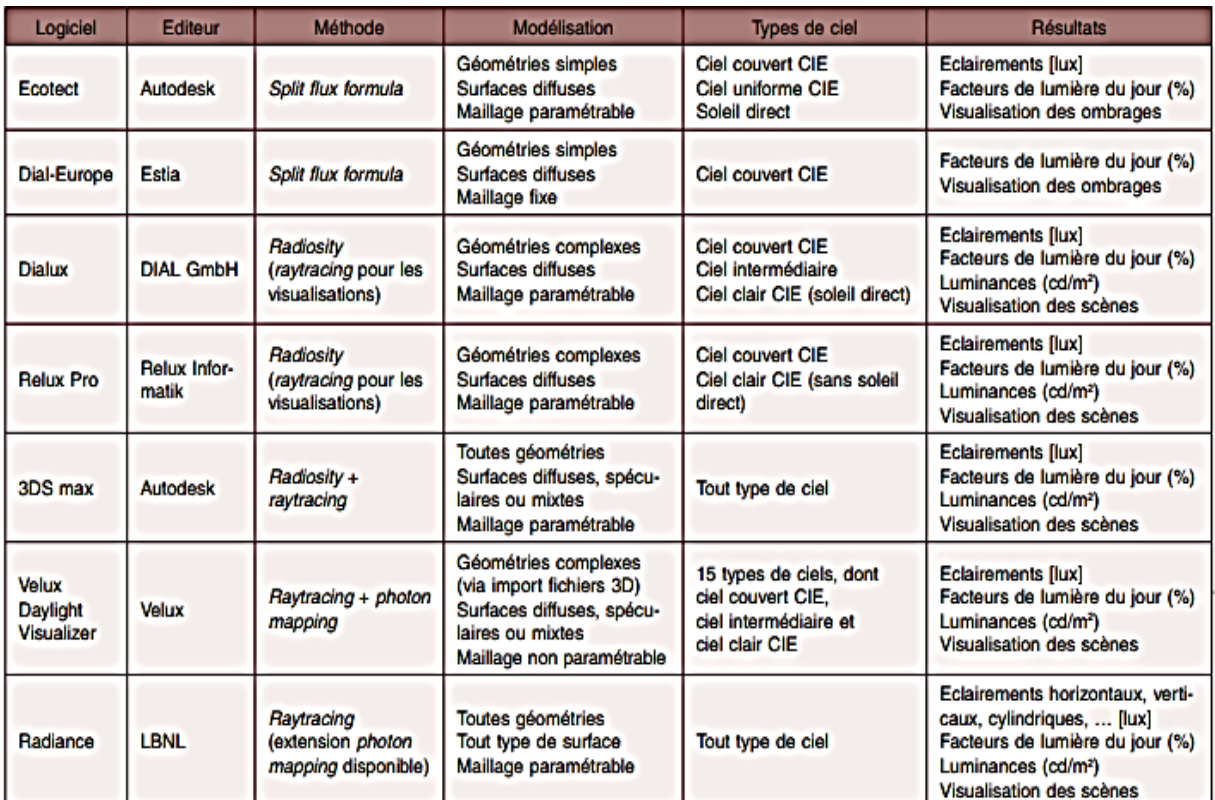

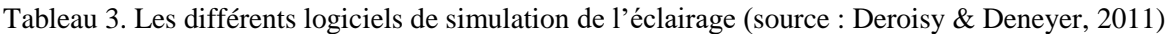

#### **3.1.2.1. Ecotect**

Ecotect (v 5.5) est un logiciel de conception Haute Qualité Environnementale (HQE) destiné aux architectes, qui allie une vaste gamme de simulations et d'analyses pour bien comprendre les performances du bâtiment. C'est un logiciel de simulation simple et complet qui associe un modeleur 3D avec des analyses solaire, thermique, acoustique et de coût. Ecotect permet aux concepteurs de travailler facilement en 3D et d'utiliser tous les outils nécessaires à la gestion efficace de l'énergie. "Ecotect 5.5" offre plusieurs avantages, c'est un outil facile dans sa manipulation et sa compréhension, il permet de guider le processus de conception et aide les

concepteurs à prendre les bonnes décisions dès la première phase d'esquisse, en ce qui concerne la localisation de la construction, sa forme globale, son orientation, les matériaux utilisés pour l'extérieur ainsi que la taille des fenêtres et leur emplacement...etc. Un autre avantage important est qu'il est possible d'analyser la situation d'éclairage durant toute l'année tout simplement en attribuant les paramètres de simulation (comme l'emplacement, la date, l'heure, l'état du ciel etc).

| <b>Daylighting Levels</b>                             |                                                                                                    |               |  |  |  |  |  |  |  |  |  |  |  |  |                                                                                                    |  |  |      |                                                                                                    |      | 54304<br>4927 |
|-------------------------------------------------------|----------------------------------------------------------------------------------------------------|---------------|--|--|--|--|--|--|--|--|--|--|--|--|----------------------------------------------------------------------------------------------------|--|--|------|----------------------------------------------------------------------------------------------------|------|---------------|
| Contour Range: 400 - 5430 Lux<br>In Steps of: 500 Lux |                                                                                                    |               |  |  |  |  |  |  |  |  |  |  |  |  |                                                                                                    |  |  |      |                                                                                                    |      | 4474          |
| <b>O ECOTECT 15</b>                                   |                                                                                                    |               |  |  |  |  |  |  |  |  |  |  |  |  |                                                                                                    |  |  |      |                                                                                                    |      |               |
|                                                       |                                                                                                    |               |  |  |  |  |  |  |  |  |  |  |  |  |                                                                                                    |  |  |      |                                                                                                    |      |               |
|                                                       | 388.95                                                                                                    |               |  |  |  |  |  |  |  |  |  |  |  |  |                                                                                                    |  |  |      | 377.66 381.47 389.18 391.32 420.76 427.24 435.76 4\$7.80 495.35 531.80 558.66 638.34 689.31 824.49 988.12 1203.95 1498.20 1787.94 1353.70 |      |               |
|                                                       | 369.56 366.24 386.67 386.79 398.35 412.25 423.68 447.86 466.69 622.42 551.87 592.16 674.99 782.75 938.96 1174.97 1516.59 2082.54 2872.27 3255.42 |               |  |  |  |  |  |  |  |  |  |  |  |  |                                                                                                    |  |  |      |                                                                                                    |      |               |
|                                                       | 382.14 376.73 380.04 389.12 416.87 429.32 448.19 463.78 491.96 526.24 572.89 640.56 745.65 863.49 1080.26 1375.69 1875.87 2739.78                |               |  |  |  |  |  |  |  |  |  |  |  |  |                                                                                                    |  |  |      | 4018.15 4288.77                                                                                                    |      |               |
|                                                       | 373.90 379.84 382.22 409.29 413.69 421.60 463.36 483.90 514.74 544.82 612.94 680.05 781.55 953.51 1159.39 1510.97 2043.12 3077.43 4402.48 484    |               |  |  |  |  |  |  |  |  |  |  |  |  |                                                                                                    |  |  |      |                                                                                                    | 9.07 |               |
|                                                       | 375.99 381.25 389.79 407.99 412.80 427.19 460.38 487.89 533.30 553.06 637.71 699.66 828.35 1031.86 1172.27 1587.52 2227.62 3265.01 4770.34 49    |               |  |  |  |  |  |  |  |  |  |  |  |  |                                                                                                    |  |  |      |                                                                                                    | k sa |               |
|                                                       | 389.15 381.01 396.34 415.57 420.34 445.24 479.17 496.22 527.38 573.38 645.12 741.17 843.19 1031.40 1289.93 1686.62 2234.29 3384.0                |               |  |  |  |  |  |  |  |  |  |  |  |  |                                                                                                    |  |  |      |                                                                                                    | 525  |               |
|                                                       | 385.97                                                                                                    | 388.33        |  |  |  |  |  |  |  |  |  |  |  |  | 407.06 404.48 421.12 441.35 479.45 486.58 538.32 589.61 654.78 751.62 850.40 1045.82 1307.02 1681.43 2330.49 3500 |  |  |      |                                                                                                    | m    |               |
|                                                       |                                                                                                    |               |  |  |  |  |  |  |  |  |  |  |  |  |                                                                                                    |  |  |      |                                                                                                    |      |               |
|                                                       | 370,58 390,85 388,02 417.49 436,90 440,05 461,85 500,72 543,06 585,28 648,78 763,09 859,00 1067,89 1287,43 1735,24 2491,80 3499,7                |               |  |  |  |  |  |  |  |  |  |  |  |  |                                                                                                    |  |  |      |                                                                                                    | -95  |               |
|                                                       | 379.16 391.21 394.13 419.22 428.07 447.17 481.06 499.01 542.37 582.53 639.07 734.94 860.68 1070.23 1343.12 1758.02 2401.71 3465.67               |               |  |  |  |  |  |  |  |  |  |  |  |  |                                                                                                    |  |  |      |                                                                                                    | 3.91 |               |
|                                                       | 398.80                                                                                                    | 388,69 398,97 |  |  |  |  |  |  |  |  |  |  |  |  | 424.55 447.32 446.01 458.93 501.21 522.20 561.58 640.30 714.20 891.29 1033.19 1298.39 1750.48 2357.93 3372        |  |  |      |                                                                                                    | .10  |               |
|                                                       | 383 32 393 70 394 14 416 20 426 18 446 20 406 12 493 27 537 88 569 83 634 08 706 72 831 27 1025 59 1283 41 1728 73 2289 75 3365 17               |               |  |  |  |  |  |  |  |  |  |  |  |  |                                                                                                    |  |  | 4733 |                                                                                                    | s er |               |
|                                                       | 388.93 377.20 399.37 415.13 422.50 437.12 452.74 477.86 534.21 565.95 616.83 704.30 799.86 1003.73 1162.25 1643.98 2162.42 3177.47 4700.00       |               |  |  |  |  |  |  |  |  |  |  |  |  |                                                                                                    |  |  |      |                                                                                                    | -75  |               |
|                                                       | 376.04 383.32 390.53 399.85 422.90 425.02 444.59 470.58 516.52 562.79 606.80 669.05 803.80 943.42 1177.31 1530.99 2074.45 3028.41                |               |  |  |  |  |  |  |  |  |  |  |  |  |                                                                                                    |  |  |      |                                                                                                    | 61   |               |
|                                                       | 377,79 378,32 398,57 406,80 420,80 430,25 463,07 461,91 496,54 529,06 620,59 660,24 753,74 882,95 1054,84 1380,85 1962,96 2707,83 3862           |               |  |  |  |  |  |  |  |  |  |  |  |  |                                                                                                    |  |  |      |                                                                                                    | 3.73 |               |
|                                                       |                                                                                                    |               |  |  |  |  |  |  |  |  |  |  |  |  |                                                                                                    |  |  |      |                                                                                                    |      |               |
|                                                       | 377,90 374.06 383.77 399.15 409.90 419.35 448.87 488.77 482.84 503.30 584.35 633.49 665.09 790.75 925.52 1178.92 1569.58 2127.06 3077.23 3042.56 |               |  |  |  |  |  |  |  |  |  |  |  |  |                                                                                                    |  |  |      |                                                                                                    |      |               |
|                                                       | 333.09 374.26 376.75 396.42 415.31 422.63 434.50 445.48 468.28 500.69 546.15 601.77 590.68 719.24 795.62 1011.39 1178.15 1554.29 1855.11 1351.94 |               |  |  |  |  |  |  |  |  |  |  |  |  |                                                                                                    |  |  |      |                                                                                                    |      |               |
|                                                       |                                                                                                    |               |  |  |  |  |  |  |  |  |  |  |  |  |                                                                                                    |  |  |      |                                                                                                    |      |               |
|                                                       |                                                                                                    |               |  |  |  |  |  |  |  |  |  |  |  |  |                                                                                                    |  |  |      |                                                                                                    |      |               |

*Figure 39. Résultat de la simulation de la lumière sous Ecotect (Source : Daich, 2011)*

À partir d'Ecotect, nous pouvons importer des données de 3D Studio (.3DS .ASC .PRJ), Autocad (.DXF), EnergyPlus (.IDF), Windows Bitmap (.BMP). Comme nous pouvons faire des exportations vers DOE-2 (.INP), AIOLOS (.PPA), VRML (.WRL), ESP-r (.CFG), WinAir4 CFD (.GEO) ; Radiance (.RAD .OCT), EnergyPlus (.IDF), Autocad (.DXF). Ecotect offre six fonctions principales :

- La fonction Visual Impact, aide à analyser les angles de projection, les obstructions et les composants verticaux pour n'importe quel point ou surface.
- La fonction Solar Radiation Analysis, "Ecotect 5.5" permet de visualiser l'incidence des radiations solaires sur les fenêtres et les surfaces calculées pour chaque saison.
- La fonction Shadow and Reflétions : permet les simulations d'ombres, de réflexions et indique la position du soleil et l'ensoleillement du projet comme elle montre comment la lumière entre par les fenêtres et se déplace dans l'espace.
- La fonction Daylight, permet de calculer les détails de l'ensoleillement, les facteurs d'éclairage naturels : les niveaux d'éclairement (lux), le facteur de lumière du jour (%), les réflexions intérieures et extérieures (%) à n'importe quel point du modèle, ainsi que les composantes du ciel. Selon le type de la grille (verticale ou horizontale), la fonction affiche les résultats en 2D

et/ou en 3D. Elle simule aussi les économies potentielles qu'offre la conception axée sur l'éclairage naturel. Notre travail se base sur cette fonction.

 La fonction Thermal performance, permet de calculer les charges de chauffages et de climatisation pour toute types de zones, quelques soient leurs formes. Il analyse également les changements thermiques dû à l'occupation des bâtiments, aux apports internes, à l'infiltration, ainsi qu'aux différents équipements.

## **3.1.2.2. DIAL LUX**

Le logiciel DIALUX est devenu un outil gratuit incontournable, qui permet non seulement de sélectionner ses futurs luminaires en fonction de nombreux paramètres, mais il en plus il vous assure de réaliser de vraies économies d'énergie en vous aidant à optimiser vos nouvelles solutions d'éclairage. Il est souvent utilise pour concevoir, calculer et visualiser des études d'éclairage très professionnellement pour un local simple, étages complets, bâtiments et scènes d'extérieur. DIALUX permet de calculer l['éclairement](https://energieplus-lesite.be/glossaire/eclairement/) naturel, pour trois types de ciel, parmi lequel le ciel couvert CIE. DIALUX peut être utilisé à toutes les étapes du projet mais comme il n'inclut qu'un outil de modélisation géométrique simple, il est mieux adapté au stade de l'avantprojet. Ce logiciel offre la possibilité de modéliser des géométries relativement complexes ainsi qu'une reprise de la géométrie utilisée pour un calcul d'éclairage artificiel valide par l'AFE. Il permet également de lancer le calcul sur plusieurs locaux simultanément.

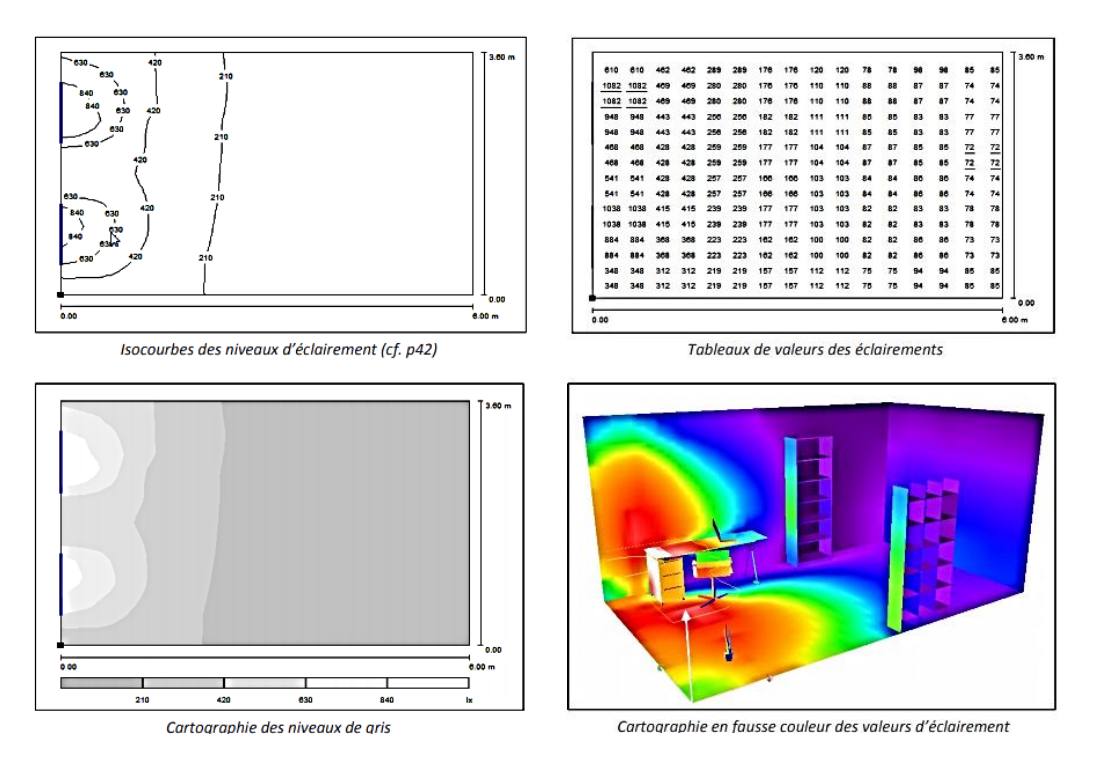

*Figure 40. DIAL LUX output (source : Haubruge et Bodart, 2012)*

Par contre Dial lux présente quelque lacune telle que l'ergonomie de la saisie non intuitive et parasitée par des paramètres non impactant comme il ne permet pas de modéliser la géométrie circulaire et les seconds jours. Le modèle géométrique est réalisé dans le software mais on peut importer des fichiers .dwg ou .dxf pour servir de base au dessin.

## **3.1.2.3. Dial+**

DIAL+ offre une très bonne ergonomie et temps de calcul rapide. Il permet de soit lancer des simulations d'éclairage (RADIANCE) ou de calculer les charges de chauffage et de refroidissement à l'échelle d'un local. Le module permet de produire des rapports qui incluent les résultats suivants :

- Facteurs de lumière du jour
- Autonomie dynamique diffuse (% et heures)
- Autonomie pour Minergie-Éco (Suisse)
- Valeurs d'éclairement en éclairage électrique
- Consommation annuelle d'électricité d'éclairage (SIA 380/4, Minergie)
- Diagramme solaire incluant les obstructions extérieures.
- Etudes d'ombrage (facteur d['ensoleillement,](https://energieplus-lesite.be/theories/climat8/ensoleillement-d8/) fraction de ciel vu)
- Le module de refroidissement donne accès aux modules suivants : Charges de refroidissement et de chauffage (EN 15251 EN 15255, EN 15265 and ISO 13791, SIA 382/1 SIA 382/2)
- Débits d'air dus à la [ventilation naturelle](https://energieplus-lesite.be/glossaire/ventilation-naturelle/) (Modèle de Cockroft)

Grâce à sa rapidité de simulation et sa simplicité, DIAL+ est particulièrement adapté à la réalisation d'études paramétriques, ce qui est très intéressant au stade de l'avant-projet. DIAL+ permet de prendre des décisions précoces à l'échelle du local et de les appliquer au reste du bâtiment. DIAL+ est une interface très intuitive qui traite de l'optimisation des charges énergétiques, à l'échelle du local. L'interface a été conçue de manière à permettre à un utilisateur non expert de décrire facilement les paramètres des locaux. Il peut donc être utilisé par des architectes et des ingénieurs. Il est aussi bien adapté à des objectifs pédagogiques. Cependant, l'utilisation de toutes ses caractéristiques (éclairage et thermique) suppose que l'utilisateur a une connaissance minimale du comportement d'un bâtiment. DIAL+ contient un modeler 3D simplifié qui permet de modéliser des locaux rectangulaires, en forme de L ou de trapèzes, ayant un toit plat, à simple ou double versant. Des objets opaques ou transparents peuvent être ajoutés à l'intérieur des locaux traités. Le temps moyen requis pour décrire tous les paramètres d'un local

classique est de moins de 10 minutes. Les résultats de simulation sont affichés sous forme de plans 2D et de graphes (FLJ, autonomie, éclairement, etc.) sur le [plan de travail](https://energieplus-lesite.be/glossaire/plan-de-travail/) ou sur les murs.

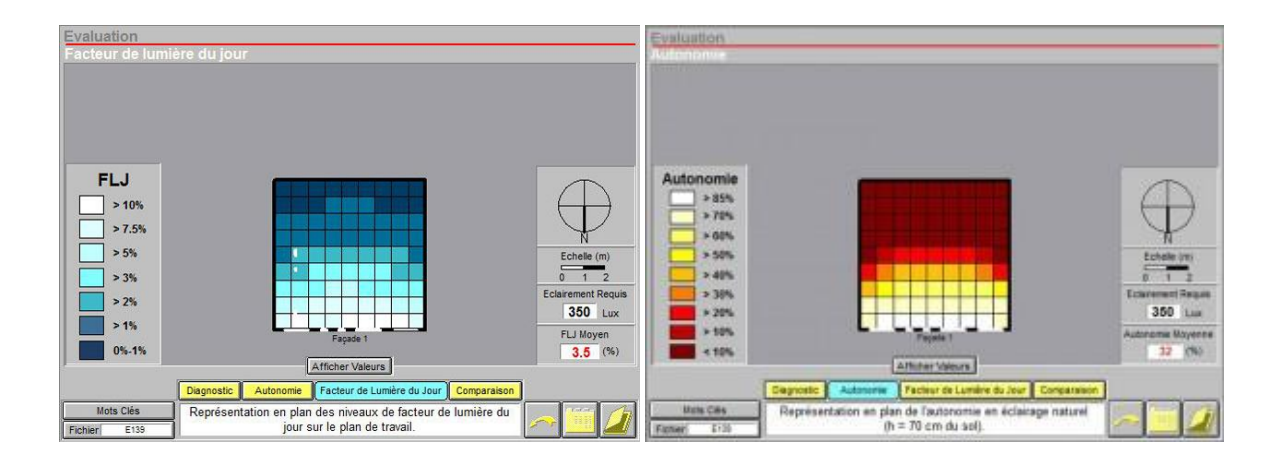

*Figure 41. Simulation sous DIAL+ : A gauche, résultat de FLJ ; à droite, résultat de daylight autonomie (source : http://www.behi.fr/outils-societe)*

#### **3.1.2.4. ReluxPro**

ReluxPro propose une interface conviviale qui fournit des possibilités d'importation puissantes des plans d'architecture 2D ou de modèles 3D. ReluxPro possède une base de données de luminaires importante, permet de définir précisément la position des luminaires dans le bâtiment et donne rapidement des résultats sous forme de rendus. ReluxPro permet aussi de calculer des niveaux d'éclairement. Pour chaque zone d'un bâtiment, les niveaux d'éclairement et les valeurs d'uniformité g1 et g2 peuvent être obtenus. Il est dès lors possible d'obtenir un facteur de lumière du jour dans les locaux d'un bâtiment et de prédire la distribution de lumière naturelle dans le local modélisé. Des valeurs de luminance peuvent aussi être calculées. Il est destiné au secteur des professionnels de la construction, tels que les architectes et les concepteurs d'éclairage familiarisés avec les outils de conception informatique. ReluxPro inclut des fonctionnalités de modélisation 3D très faciles d'utilisation. Il est possible de modéliser les meubles et les luminaires, à partir d'une vaste base de données. Les ouvertures de fenêtre ainsi que d'autres éléments tels que des portes, peuvent être ensuite définies dans les murs. Relux présente d'autres avantages tels que : une bonne ergonomie, la possibilité de modéliser des géométries ayants des formes complexes et de de lancer plusieurs locaux simultanément et un temps de calcul assez rapide.

Relux trouve sa limite dans l'absence de message d'erreur en cas de problème dans la modélisation ainsi que la différenciation difficile des paramètres impactant le calcul d'éclairage naturel ou d'éclairage artificiel.

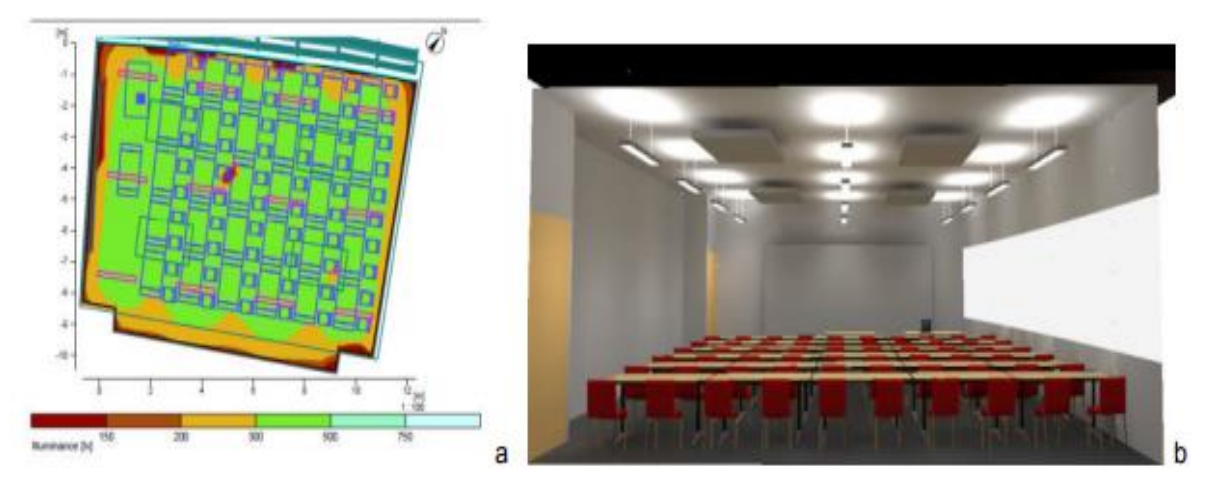

*Figure 42. Simulation sous RELUX : à gauche, lignes de contours de l'éclairage artificiel ; à droite, un redu d'une salle sous Relux (source : Yu et al, 2014)*

#### **3.1.2.5. IES VE**

« Virtual Environment » est une suite intégrée d'applications liées par une interface commune et un modèle simple d'intégration de données (IDM). Cela signifie que les données utilisées pour une des applications peuvent être utilisées par d'autres. Les modèles proposés sont par exemple « ApacheSim » pour la simulation thermique, « Radiance » pour l'éclairage naturel et « SunCast » pour l'analyse des ombrages. L'application de modélisation géométrique 3D est « ModelIT ». ModelIT permet à l'utilisateur de créer les modèles 3D requis par les autres composants au sein de la « Virtual environment ». ModelIT est conçu pour permettre d'intégrer les niveaux de complexité appropriés au modèle global. A l'étape de pré-design ou lors de l'étude de faisabilité, des modèles basiques peuvent être générés à partir de croquis en utilisant une variété d'outils de modélisation simples, de manière à mener des évaluations préliminaires ou des études comparatives. Similairement, en fin de processus de conception, les fichiers .dxf représentant précisément le bâtiment peuvent être importés dans Model IT, de manière à servir de base pour une représentation 3D des espaces. Le module d'interface pour RADIANCE, Radiance IES, est intégré dans « Virtual Environment ». Il existe deux types d'images créées par Radiance ; les rendus de luminances et d'éclairements. Un rendu d'éclairement peut être utilisé afin de regarder les valeurs en lux et de générer des iso contours en lux ou en [Facteur de Lumière du Jour.](https://energieplus-lesite.be/glossaire/facteur-de-lumiere-du-jour/) Un rendu en [luminance](https://energieplus-lesite.be/glossaire/luminance/) est utilisé pour évaluer des indices d'éblouissement ou en tant qu'image photo-réalistes. L'interface est conçue de manière à rendre la création d'images la plus facile possible, en se basant sur des hypothèses par défaut quand c'est possible.

### **3.1.2.6. Radiance**

RADIANCE est un outil sophistiqué d'analyse et de visualisation de la lumière. À partir de modèles géométriques 3D, il calcule des résultats corrects physiquement et des rendus de haute qualité (luminance / éclairement sous forme de valeurs et d'images). Des représentations en « fausses-couleurs » ou sous forme d'iso-lignes permettent un affichage compréhensible des résultats. RADIANCE est le programme de référence pour le calcul de la l'éclairage naturel. Les simulations peuvent être réalisées pour différents types de ciel (clair, uniforme ou couvert) ou pour un ciel quelconque défini en utilisant le modèle de Perez. Un plugin additionnel permet de modéliser les 15 nouveaux types de ciel CIE. Le modèle de Perez sert aussi de base pour les calculs annuels de l'éclairage naturel basé sur les données climatiques du lieu considéré. Des outils supplémentaires permettant de calculer, par exemple, les indices d'éblouissement, sont également disponibles. RADIANCE est utilisé par les concepteurs, architectes et ingénieurs pour prédire le niveau d'éclairement et l'apparence d'un espace, éclairés avec différents systèmes d'éclairage électrique et naturel, avant la construction. Les chercheurs l'utilisent aussi afin d'évaluer les nouveaux produits d'éclairage. Le software peut être utilisé à toute étape de la conception d'un bâtiment. Il permet de modéliser une grande variété de géométries spatiales et de conditions d'éclairage.

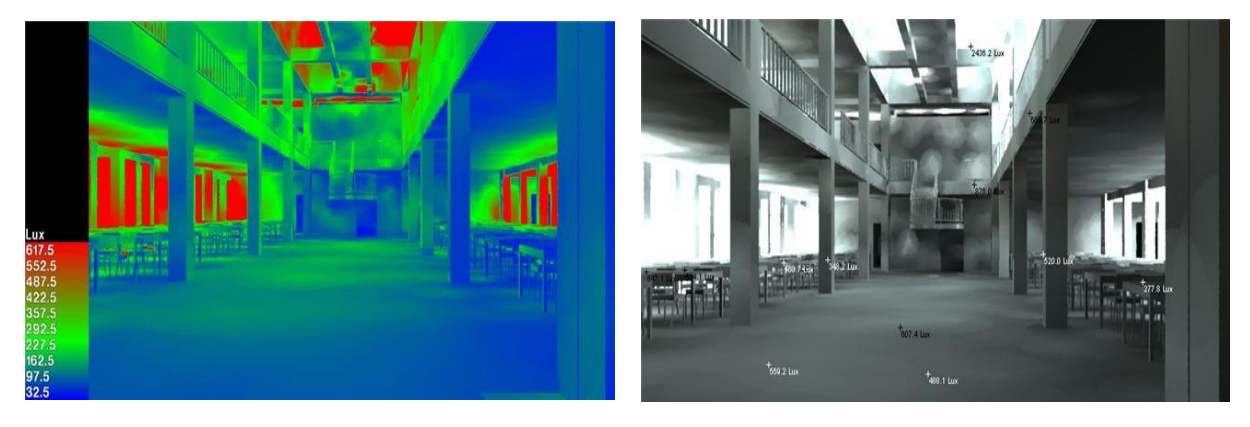

*Figure 43. Radiance : A gauche, rendu fausse couleur ; à droite, rendu photo réaliste (source : Auteur)*

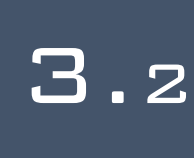

# **SIMULATION** THERMIQUE ET ENERGETIQUE

# Introduction

**L**es outils de simulation thermique sont de plus en plus utilisés par toutes les professions impliquées dans la conception des bâtiments. Alors que les logiciels d'analyse de bâtiments deviennent plus sophistiqués, intégrés et plus faciles à utiliser, nous sommes confrontés à l'opportunité et à la nécessité de mieux comprendre les performances surtout en termes d'optimisation énergétique. Les logiciels de simulation énergétique sont un support important utilisé par les concepteurs pour réduire le coût de l'énergie dans les bâtiments. Ils permettent de déterminer avec précision les variables qui doivent être prises en compte afin de prendre les meilleures mesures à appliquer pour résoudre un problème dans le bâtiment. Il existe plusieurs logiciels de simulation énergétique et thermique dans le marché et qui peuvent se classer selon quatre grandes familles : les logiciels de détermination des performances : les logiciels de calcul réglementaire ; les logiciels de bilan thermique et les logiciels de simulation thermique dynamique.

#### **3.2.1. Historique des environnements de simulation énergétique des bâtiments**

Selon les statiques menées par le Département de l'Énergie des États-Unis en 2015, plus de 450 logiciels ont été répertorie (http://www.buildingenergysoftwaretools.com). Beaucoup entre eux ont été développé dans le but de répondre à des préoccupations thermiques et énergétiques des bâtiments. Ces outils se présentent sous différentes formes, parfois sous forme de feuille de calculs ou d'un logiciel avec une interface graphique et sont plus ou moins précis et ont des sorties diverses. Certains outils auront pour objectif de donner des tendances, d'autres d'optimiser l'enveloppe ou encore de dimensionner les équipements. La figure 45 présente l'évolution des environnements de modélisation énergétique des bâtiments avec les différents phénomènes qui sont progressivement pris en compte. Selon le graphique, on peut définir quatre générations des logiciels : la première traite le bilan énergétique et le manuel thermique d'un bâtiment, la deuxième (1975-1985) se démarque par la modélisation des régimes transitoires et monozone, une simulation annuelle au pas de temps horaire, une analogie thermique du modèle électrique et une programmation séquentielle. La troisième génération (1985-1995) étudie le bilan massique et énergétique, la modélisation quasi-statique et systématique du système énergétique ainsi qu'une modélisation causale et multizone. La dernière génération a commencé en 1985 et caractérisée par une modélisation multiphasique à l'échelle du quartier, un couplage réseau de ventilation et circuit de distribution de chaleur et une modélisation du comportement dynamique des systèmes.

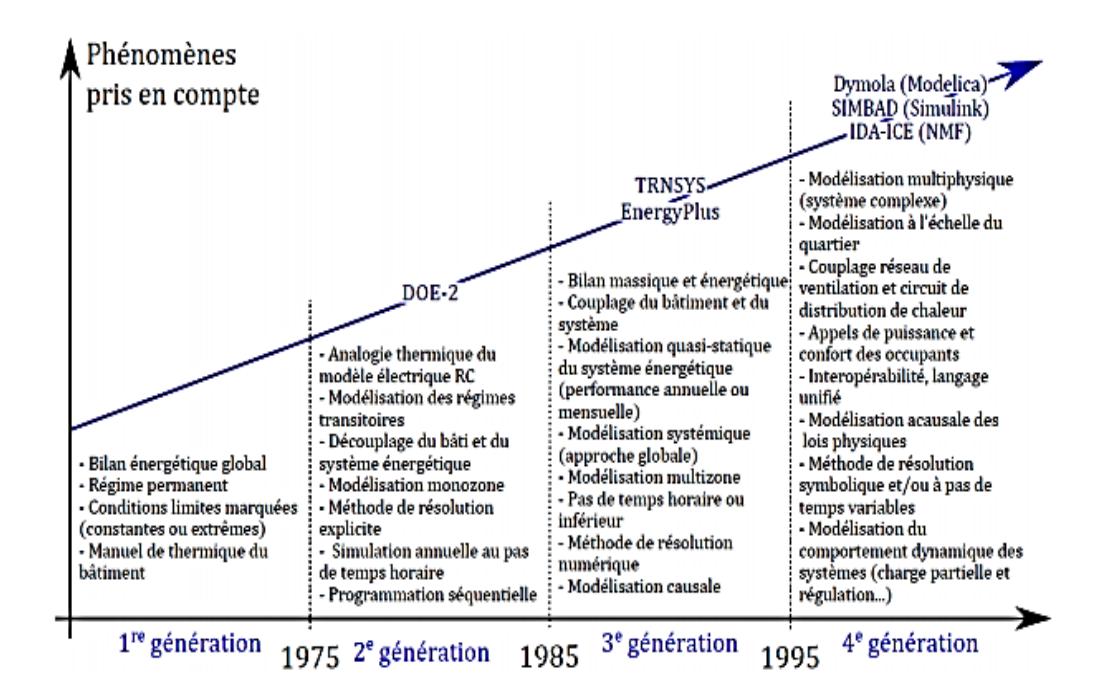

*Figure 45. Historique des environnements de simulation énergétique des bâtiments (H. Blervaque, 2014.)*

## **3.2.1.1. PLEIADES COMFIE (http://www.izuba.fr)**

PLEIADES COMFIE est développé pour modéliser le comportement énergétique des bâtiments. PLEIADES correspond à l'interface utilisateur et COMFIE est le moteur de simulation thermique dynamique développé depuis 1990. Ce logiciel peut être couplé à ALCYONE pour réaliser la saisie et la visualisation 3D du bâtiment, à METEOCALC pour la génération et la mise en forme des fichiers météorologiques utilisés par COMFIE et à novaEQUER pour l'analyse environnementale. Cet outil présente comme avantage sa simplicité de prise en main et sa rapidité à réaliser des simulations, ce qui le rend très intéressant pour les bureaux d'études. Néanmoins, l'impossibilité d'accéder aux codes fait qu'il est moins adapté pour la recherche.

#### **3.2.1.2. EnergyPlus (https://energyplus.net)**

EnergyPlus est un logiciel libre d'analyse des performances énergétiques des bâtiments basé sur les outils BLAST (https://www.wbdg.org/tools/blast.php) et DOE-2 (http://www.doe2.com). Des modules spécifiques à l'introduction des équipements dans le bilan énergétique sont intégrés. Il est également possible de réaliser un zonage de type multizone et de considérer la stratification thermique des grands volumes. Un couplage aéraulique avec par exemple une ventilation naturelle avec contrôle des ouvrants en fonction des conditions extérieures peut être réalisé et les consommations d'eau peuvent être suivies. De plus, il peut être interfacé avec d'autres outils comme des modèles géométriques utilisant le standard généré par des outils de Conception Assistée par Ordinateur et une grande quantité de données de stations météorologiques est disponible. Cependant, EnergyPlus est uniquement un moteur de calculs et l'usage des fichiers textes peut s'avérer plus complexe qu'une interface graphique, d'où l'intérêt d'utiliser des interfaces utilisateurs construites par des entreprises comme Design Builder.

#### **3.2.1.3. TRNSYS (http://www.trnsys.com)**

TRNSYS, pour Transient System Simulation Tool, est développé dans le cadre d'une collaboration entre l'Université de Wisconsin, une entreprise privée TESS, le groupe TransSolar en Allemagne et le CSTB en France depuis 1975. C'est un environnement de simulation dynamique capable de simuler des systèmes complexes thermiques de tout type. Ce logiciel se base sur une approche par schéma bloc, ce qui permet de décomposer des modèles complexes en plusieurs modèles moins complexes. De plus, il s'agit d'un environnement ouvert. Ainsi, les utilisateurs peuvent ajouter de nouveaux composants ou concepts et donc simuler de nouvelles technologies, même si elles n'existent pas encore.

Il peut également être couplé à d'autres outils comme CONTAM, Excel, Fluent, GenOpt ou encore Matlab. Il possède néanmoins des inconvénients comme son apprentissage qui peut être long et les interfaces graphiques qui permettent de maitriser un grand nombre de paramètres au détriment parfois de l'efficacité pour une activité de bureaux d'études.

#### **3.2.1.4. ESP-r (http://www.esru.strath.ac.uk/Programs/ESP-r.htm)**

ESP-r, développé par l'Université de Strathclyde à Glasgow depuis 1974, est en open source depuis 2002. En plus d'utiliser sa bibliothèque conséquente pour modéliser l'enveloppe d'un bâtiment ainsi que les équipements énergétiques et leur système de gestion, les utilisateurs peuvent développer de nouveaux modèles. Il s'agit donc d'un logiciel flexible permettant de simuler de nombreuses technologies innovantes. Les transferts de chaleur, d'air, d'humidité peuvent être modélisés et les performances thermiques, visuelles et acoustiques peuvent être évaluées. De plus, il est possible d'utiliser l'approche multizone pour modéliser les transferts thermiques et aérauliques, mais aussi une approche CFD. Un pas de temps inférieur à l'heure peut être appliqué pour la simulation. Ainsi, son utilisation est plus adaptée pour une équipe de recherche que pour un bureau d'études

## **3.2.1.5. Dymola (http://www.3ds.com/products-services/catia/products/dymola**

Dymola, pour Dynamic Modeling Laboratory, est un environnement dédié à la modélisation et à la simulation de systèmes complexes. Développé par Dassault Systèmes, il permet de modéliser de manière pratique des systèmes dynamiques complexes multiphysiques. Historiquement utilisé pour les constructions aéronautiques et automobiles, ce logiciel dispose maintenant de bibliothèques dans de nombreux domaines avec notamment des composants pour la mécanique, l'hydraulique, l'électricité, la robotique ou encore la thermique du bâtiment.

En effet, l'éditeur graphique permet de modéliser des systèmes de façon intuitive et simple lorsque les bibliothèques existantes sont exploitées. Par ailleurs, l'environnement Dymola étant complètement ouvert, les utilisateurs peuvent facilement créer de nouveaux composants, soit en complétant des composants existants, soit en les construisant de zéro. La bibliothèque Buildings, développée par le Lawrence Berkeley National Laboratory, est un exemple de bibliothèque libre élaborée pour la simulation dynamique de modèles pour la thermique et l'énergétique du bâtiment, mais aussi pour les systèmes de contrôle. Cet outil peut également être couplé à d'autres outils comme EnergyPlus, Matlab ou GenOpt.

# SIMULATION DE 3.<sup>3</sup> <sup>L</sup>'ACOUSTIQUE

# **INTRODUCTION**

**D**ans le passé, l'evaluation de l'environnement sonore intérieur se fait par des maquettes physiques aves différentes échelles selon l'objectif de l'étude. Mais, avec l'apparition et la disponibilité des logiciels de simulation performants, l'étude acoustique des lieux d'écoute était réalisée au moyen des logiciels informatiques. Ces derniers permettent de valider la forme du lieu d'écoute et la répartition des matériaux afin d'optimiser l'équilibre et la clarté sonore

#### **3.3.1. Logiciels de simulation acoustique**

La prévision des performances des produits et systèmes de construction pour l'isolation acoustique nécessite souvent une approche basée sur des calculs intensifs, ce qui rend son application difficile pour la plupart des praticiens de l'acoustique. Plusieurs logiciels ont été développés par les spécialistes afin de rendre possible une telle prévision sans aucun effort de calcul pour les utilisateurs, par le biais d'outils pour PC appropriés pour un large éventail de besoins en matière d'ingénierie industrielle. Dans cette section, on va présenter quelques logiciels de calcul et de simulation du phénomène sonore, il s'agit d'AcouBAT, Mithra Sound, Ecotect et CadnaR.

#### **3.3.1.1. AcouBAT**

AcouBAT est logiciel de prédiction de la performance acoustique des bâtiments, destiné aux architectes, maîtres d'ouvrages et bureaux d'études. Il permet d'évaluer les isolements acoustiques aux bruits aériens, aux bruits d'impact et aux bruits d'équipement dans les bâtiments. Son domaine d'application concerne les bâtiments d'habitation, les bureaux, les locaux d'enseignement et les établissements de santé. Le logiciel AcouBAT, proposé par le CSTB, présente deux avantages décisifs : c'est l'outil idéal pour respecter la réglementation acoustique applicable aux bâtiments, ainsi que les référentiels Qualitel et HQE • il propose une base de données exhaustive de plus de 2.000 produits et 2.500 performances acoustiques. AcouBAT est capable d'intégrer les basses fréquences aux analyses. Évolutive, la base de données des composants AcouBAT est actualisée chaque année. L'utilisateur du logiciel peut également créer un nouveau composant en toute liberté, avec des performances acoustiques propres. Les composants sont classés en 12 catégories : maçonnerie traditionnelle • refend ou dalle en béton • cloison • séparait léger • revêtement de sol • doublage • porte et fenêtre • équipement technique • toiture • plafond et plancher technique • façade filante • rupteur de pont thermique.

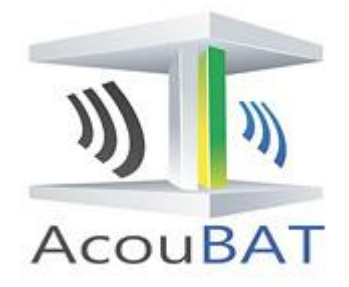

*Figure 46. Interface graphique du AcouBAT (https://www.actu-environnement.com)*

### **3.3.1.2. Mithra Sound**

Mithra Sound est un outil unique capable de restituer les ambiances sonores extérieures de manière très réaliste. Intégrant une visualisation 3D du site modélisé, il permet de coupler les données quantitatives de la simulation à une écoute immersive. Il permet également d'évaluer finement l'impact acoustique d'un aménagement urbain et pour comparer différents scénarios projetés. Les principales fonctions du logiciel :

- Simulation auditive de l'ensemble des sources sonores urbaines, fixes et mobiles, en particulier le bruit du trafic routier et le bruit de tramway.
- $\triangleright$  Modélisation et gestion dynamique du trafic en tenant compte des feux et des priorités.
- Possibilité de simuler rapidement une configuration urbaine simple par saisie directe ou des modèles urbains complets par import de données SIG.
- $\triangleright$  Prise en compte des effets de propagation acoustique grâce au moteur de calcul commun de MithraSIG

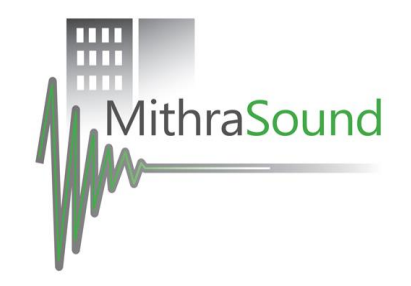

*Figure 47. Interface graphique du MithraSound (source : https://boutique.cstb.fr/acoustique/549-mithrason.html)*

#### **3.3.1.3. Ecotect**

Ecotect est un logiciel de simulation complet qui associe un modeleur 3D avec des analyses solaire, thermique, acoustique et de coût. Pour l'évaluation sonore d'un espace construit, Ecotect est un outil d'analyse simple et qui donne des résultats très visuels. Ce logiciel offre la possibilité d'étudier la répartition du son, le phénomène de réverbération, de l'éco ainsi que l'effet des matériaux sur la propagation du son. Ecotect a été conçu avec comme principe que la conception environnementale la plus efficace est à valider pendant les étapes conceptuelles du design. Le logiciel répond à ceci en fournissant la rétroaction visuelle et analytique, guidant progressivement le processus de conception en attendant que les informations plus détaillées soient disponible.

Ecotect est bon pour enseigner au débutant les concepts importants nécessaires pour la conception efficace de l'environnement sonore intérieur ou extérieur.

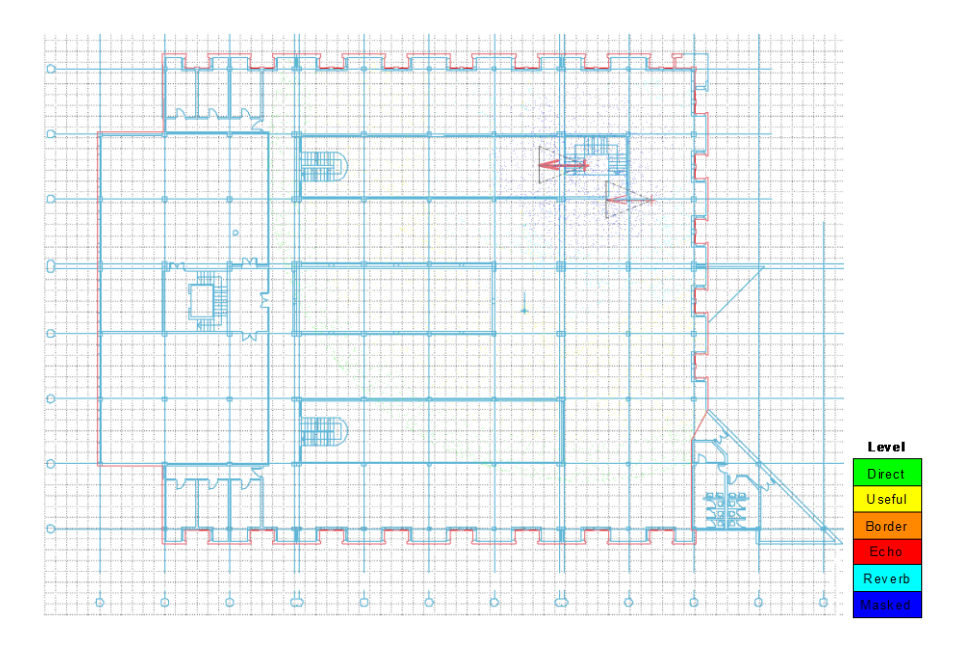

*Figure 48. Output du logiciel Ecotect : Etude du son (source : Auteur)*

## **3.3.1.4. CadnaR**

CadnaR est un puissant logiciel de prédiction acoustique en intérieur. Permettant la réalisation de simulations acoustiques dans les locaux, CadnaR est un outil idéal à la fois pour les problématiques de bruit dans les lieux de travail, et pour l'optimisation acoustique des salles. Principales fonctionnalités sont :

- Modélisation de salles de géométries complexes
- $\triangleright$  Modélisation des géométries de sources de bruit (points, lignes, zones, parallélépipèdes)
- $\triangleright$  Définition des niveaux d'émission des machines
- Définition de la directivité des sources ponctuelles aide à la sélection des produits absorbants, appuyée sur une bibliothèque de données de matériaux
- Evaluations spécifiques de l'efficacité des solutions
- Analyse de l'impact de scénarii alternatifs de solutions, notamment par le calcul de la Distribution des niveaux de bruit sur un maillage, en mode 2D ou 3D.

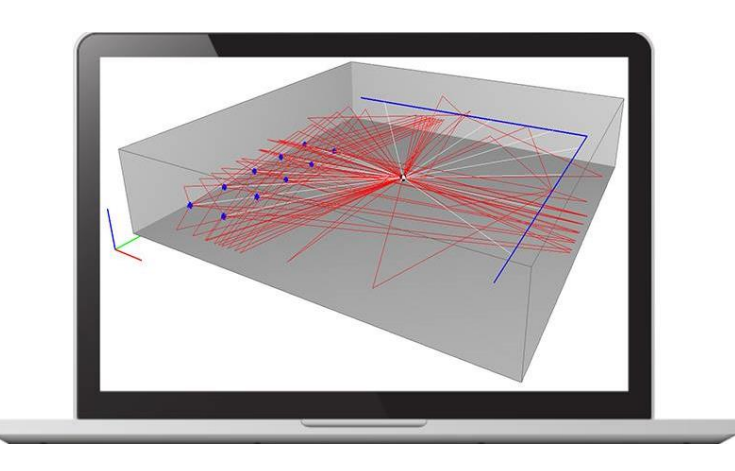

*Figure 49. Interface graphique du MithraSound (source : https://www.01db.com/fr/nossolutions/nos-produits/logiciel-evaluation-acoustique-en-interieur/)*

CadnaR inclut les méthodes de calcul suivantes :

- méthode des images miroir : avec cette méthode, les réflexions qui surviennent sur les surfaces des pièces, sur les obstacles, ainsi que sur les sources réfléchissantes, sont modélisées par des rayons. Chaque trajet de rayon est tracé individuellement en considérant les réflexions sur tout type d'obstacles, jusqu'à l'ordre de réflexion spécifié
- modèle de particules : avec la méthode du modèle de particules, un grand nombre de "particules" est envoyé aléatoirement à partir de chaque source, dans toutes les directions de la salle. Cette méthode prend en compte les propriétés en réflexion des obstacles et des surfaces de la salle, jusqu'à l'ordre de réflexion spécifié
- VDI 3760 : cette méthode, dont le protocole est défini dans la norme allemande VDI 3760, est basée sur la méthode des images miroir. Elle inclut l'application de diffraction et d'amortissement, selon Kuttruff and Jovicic
- champ diffus : cette option permet le calcul du niveau de pression acoustique selon la théorie statistique de la réverbération des salles de Sabine

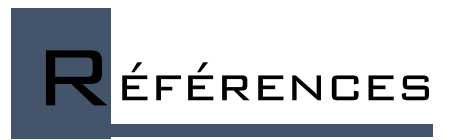

#### **Liste des Articles scientifiques**

- Baroncini, C., Boccia, O., Chella, F., & Zazzini, P. (2010). *Experimental analysis on a 1:2 scale model of the double light pipe, an innovative technological device for daylight transmission*. Solar Energy 84, 296–307.
- Bodart, M., & Cauwerts, C. (2017). *Assessing daylight luminance values and daylight glare probability in scale models*. Building and Environment,113, 210-219.
- Daich, S., Saadi, M. Y., Zemmouri, N., Eugenio, M., Piga, B. E. A., & Daiche, A.M. (2016). *Evaluation quantitative et qualitative du système anidolique sous un climat chaud et aride*. Proceedings of 3rd International Congress on Ambiances. Greece; 2016.p. 219-226.
- Mudri, L., Lenard, J. D., & Cvetkovic, M. (2004). *Objective data from Radiance and subjective intentions from architects*. In *Radiance Workshop*.
- Thellier, F., Bedrune, J. P., & Monchoux, F. (2012). *Le Confort dans le bâtiment : n'oublions pas l'habitant!*.
- Yu, X., Su, Y., & Chen, X. (2014). *Application of RELUX simulation to investigate energy saving potential from daylighting in a new educational building in UK*. Energy and Buildings, 74, 191-202.

#### **Liste des Magazines**

- Bodart, M., Deneyer, A. & Moenssens, N. (2008). *Guide précis d'aide à l'interprétation et amélioration des résultats sous les ciels et soleil artificiels du CSTC*. CSTC, pp.30.
- Deneyer, A. (2003). *Comment prédéterminer le confort visuel*. CSTC-Magazine, pp. 8.
- Deroisy. B., & Deneyer, A. (2011). *Evaluation de l'éclairage naturel par simulations informatiques*. Les Dossiers du CSTC 2011/3.18
- Matthieu, E. (2016). *Confort acoustique des bâtiments*. Cerema CE, DL Autun

#### **Liste des Livres**

Aubert, C. (2002). *Maisons écologiques d'aujourd'hui*. Terre vivante. Balez, S. (2008/2009). *Eclairage artificiel*.

- Baltus, C., & Guillemeau, J.-M., (2014). *La ventilation mécanique, guide pratique pour les installateurs de techniques spéciales*. DGTRE et FFC, Bruxelles.
- Bellin, P-G. (2008). *L'habitat bioéconomique : isolation- -chauffage-électricité-eau*. Editions Eyrolles.
- Caroline D. S., & Horsin Molinaro, H. (2017). *Conception acoustique d'une salle – Intérêt du prototypage et principe de conception de maquette.* EDUSCOL-STI http://eduscol.education.fr/sti/si-ens-paris-saclay.
- Chiffres clés du climat France, Europe et Monde. *D'après Giec, 3<sup>e</sup> groupe de travail, 2014.* Édition 2019.
- Gauzin-Müller, D. (2001). *L'architecture écologique*. Paris: Le Moniteur.
- Habermann, G. (2008). *Architecture et efficacité énergétique*. Editions Bikhäuser.
- Haubruge, C., & Bodart M. (2012). *Modélisation et simulation de la lumière naturelle au moyen de DIALux*. Architecture et Climat, LOCI – UCL.
- Javier Neila Gonzalez, F. (2014). *Arqutectura bioclimática en un entorno sostenible*. Munillaleria, pp.233.
- Kottas, D. (2011). *Matériaux - Impact et innovation*. Links.
- Pipard, D., & Gualezzi, J.-P. (2002). *La Lutte contre le bruit*. Paris : Le Moniteur.
- Roulet, C.A. (2000). *Thermique du bâtiment tout le confort avec peu d'énergie.* Edition nouvelle, Lausanne.
- Roulet, C.-A. (2004). *Sante et qualité environnementale intérieure dans le bâtiment*. PPUR presses polytechniques, pp. 358.
- Vu, B., Hernu, P., & Olin, N. (2011). *Construire ou rénover en respectant la Haute Qualité Environnementale*. Edition revue et mise à jour de la RT 2005 et de la certification Cequami. Editions Eyrolles.

#### **Liste des Thèses**

- Blervaque, H. (2014). *Règles de modélisation des systèmes énergétiques dans les bâtiments basse consommation*. Thèse de doctorat, Paris, ENMP.
- Bontemps, S. (2015). *Validation experimentale des modelées : application aux bâtiments basse consommation*. Thèse de doctorat.
- DAICH S. (2011*). Simulation et optimisation du système light shelf sous des conditions climatiques spécifiques, Cas de la ville de Biskra*. Thèse de magistère.
- DAICH S. (2019*). Modélisation du système anidolique pour un environnement lumineux intérieur intègre*. Thèse de doctorat.
- Denan, Z. (1999). *Assessment and modification of daylight prediction and estimation tools for Malaysian practice*. Master Thesis, Universiti Teknologi Malaysia.
- Miguet, F. (2000). *Paramètres physiques des ambiances architecturales: Un modèle numérique pour la simulation de la lumière naturelle dans le projet urbain*. Doctoral dissertation, University of Nantes, France.

Viot, H. (2016). *Modélisation et instrumentation d'un bâtiment et de ses systèmes pour optimiser sa gestion énergétique.* Doctoral dissertation, Bordeaux.

#### **Sites internet**

(http://www.trnsys.com),

[http](http://www-energie2.arch.ucl.ac.be/) [://www-energie2. arch. ucl. ac. be/\)](http://www-energie2.arch.ucl.ac.be/)

http://www.3ds.com/products-services/catia/products/dymola

<http://www.behi.fr/outils-societe>

http://www.esru.strath.ac.uk/Programs/ESP-r.htm

http://www.izuba.fr

[http://www.uncubemagazine.com](http://www.uncubemagazine.com/)

[http://www.uncubemagazine.com](http://www.uncubemagazine.com/)

https://boutique.cstb.fr/acoustique/549-mithrason.html

<https://energieplus-lesite.be/mesures/eclairage8/simuler-l-eclairage/>

https://energyplus.net

https://www.01db.com/fr/nos-solutions/nos-produits/logiciel-evaluation-acoustique-en-

interieur/)

https://www.actu-environnement.com

[https://www.canal-u.tv/video/cerimes/acoustique\\_des\\_theatres\\_antiques.9038](https://www.canal-u.tv/video/cerimes/acoustique_des_theatres_antiques.9038)

[https://www.maison-passive-eco.com](https://www.maison-passive-eco.com/)

NASA, NOAA, Hadley Center